## **[Descargar](http://dawnloadonline.com/viewpoints/cloggies.QXV0b0NBRAQXV/indemnity/jostle/ZG93bmxvYWR8eTFhYnpad2ZId3hOamN4TWpFME9UazRmSHd5TlRrd2ZId29UU2tnVjI5eVpIQnlaWE56SUZ0WVRVeFNVRU1nVmpJZ1VFUkdYUQ?transporting= =ovulation)**

**Puede comenzar creando un objeto y colocar un enlace. Luego, seleccione la parte relevante del objeto y elimínela. Ahora puede editar fácilmente la geometría sobre la marcha.** Nuestro objetivo es ser la mejor herramienta en su campo. Si bien eso puede parecer que afirmamos ser la mejor herramienta de la historia, lo decimos en serio. Y el enfoque en nuestro software gratuito es que queremos que sea fácil para usted comenzar. Dado que CAD es la mejor herramienta para el diseño, esto requiere pruebas. Trabajamos mucho en nuestro software gratuito para hacerlo lo mejor posible. A pesar de que el software está disponible para todos, aún no se ha oído hablar de él. Es la única alternativa de AutoCAD sin conexión que le permite realizar ediciones sobre la marcha, como editar el texto, modificar las dimensiones y cambiar el tamaño de las paredes. Además, tiene algunas funciones potentes, como la capacidad de importar archivos DWG completos y actualizarlos. 4. Aprende a modelar y empapelar. Esta es la parte más importante de AutoCAD. También se le llama "técnicas de modelado 3D". En esta parte de nuestra serie, también presentamos el modelado 3D y el papel. Es muy importante entenderlo. En esta parte, presentaremos vistas detalladas y vistas de hoja, cómo definir y calcular cuadrículas y qué vista es mejor para qué tipo de dibujos. 5. Recuerda siempre: Practica, practica, practica. Es lo más importante. Por ejemplo, si desea tener la sensación de ser autor, puede crear sus propios proyectos y practicar. No importa cuál sea el resultado. Es solo para desarrollar tu talento y tiempo. Soporte para  $C++y$  Python, proyectos locales y remotos, interfaz de usuario WYSIWYG (lo que ves es lo que obtienes), soporte masivo para planificación y otras características, secuencias de comandos sencillas con Python, bibliotecas de Python para CAD y matemáticas. La lista de lo que ofrece este programa de CAD 3D es realmente interminable.Además de estos, si necesita enseñar o aprender CAD desde el principio, hay tutoriales de aprendizaje y procedimientos gratuitos además de consejos útiles, trucos, trucos y un blog de aprendizaje actualizado continuamente. Además, no hay limitaciones ni restricciones de tiempo en la versión de prueba, lo que la hace adecuada para todas las necesidades de aprendizaje.

## **AutoCAD Descarga gratis Clave de licencia For PC X64 2023 Español**

Si está utilizando Land Desktop, también puede escribir una descripción legal directamente desde la línea de comandos. **SUD** Esto iniciará el software Land Desktop. Se le solicitará un archivo en blanco y se le pedirá que ingrese un valor para el *DimensiónX* propiedad del sistema. Especifique el nombre de la propiedad seguido de **<***Valor* . Si ya tiene un bloque en su lugar en el dibujo pero no tiene una descripción del bloque, puede agregarlo usando el comando **BMOD** Esto abrirá el cuadro de diálogo Definición de bloque como si estuviera creando un bloque. También puede acceder a este cuadro de diálogo simplemente ingresando **B** en la línea de comando. Digamos que queremos hacer una numeración de puntos en el archivo mundial. Lo que haré es hacer clic en el punto de palabra en el medio de la pantalla, hacer clic derecho sobre él y seleccionar propiedades. Esto abre una ventana que enumera todo tipo de propiedades del punto en el archivo mundial. En la esquina inferior izquierda tenemos la clave de descripción, así que digamos que quiero resaltar el punto con solo el número del título. Así que continuaré y presionaré la tecla de atajo del teclado 'x', y ahora pueden ver que tengo este número de título resaltado en todos estos puntos. Si quiero cambiar la forma en que se muestra, puedo hacerlo haciendo clic con el botón derecho en este número de título y yendo al menú de formato, formato de número de clave de punto, que abre una ventana que enumera todas las formas en que puedo formatear el número de clave . Uno de ellos es el número del título del punto. Ahora, si selecciono eso, puedo ver todas las funciones, se resaltará y puedo obtener todas las preferencias de formato del número clave que se muestra aquí. Ahora, podemos ir a la pestaña de símbolos y seleccionar un tipo de símbolo, por ejemplo, usaré la letra L. Haré clic en ella y aquí está mi L. Puedo ir a editar claves y seleccionar mi clave descriptiva L Una vez que seleccione mi clave descriptiva L, aparecerá una ventana aquí que dice clave descriptiva L.Usaré la tecla de método abreviado del teclado 'x', y ahora tendré una L en el número del título, y cuando seleccione el nombre del símbolo L en el menú de formato, puede ver que tengo una pequeña V en cada una de estas L . La V, que presionaré, los ha puesto en negrita. De hecho, también puedo seleccionar cualquiera de las otras opciones aquí. Puedo seleccionar el estilo, puedo seleccionar el color. También puedo ir a la pestaña de estilos especiales y seleccionar cualquiera de los estilos especiales desde allí. Una vez que lo haga, veré que se aplicarán a todos mis puntos donde se muestre la clave de descripción L en el número del título. Ahora digamos que quiero cambiar esto a una L, así. Presionaré la tecla de método abreviado del teclado 'x', seleccionaré la L nuevamente y ahora pueden ver que cuando selecciono la tecla de descripción L, mi L ya no es una V. Cuando vuelvo a mi L, ahora tienes una L. f1950dbe18

## **AutoCAD Descarga gratis Torrente {{ m?S reciente }} 2022 Español**

Si solo puede aprender AutoCAD viendo videos de YouTube, entonces tendrá que dedicar mucho tiempo a mirar videos. YouTube no usa marcas de tiempo, por lo que no tiene ninguna indicación de si está viendo "cosas buenas" hasta que llega al final de un video. Una vez que haya aprendido los conceptos básicos, puede ser difícil encontrar un trabajo. Una vez que conozca el software, podrá hacer casi cualquier cosa que pueda imaginar. ¿Cuáles son algunas de las cosas que le gustaría poder hacer con AutoCAD? Cuantas más cosas sepas, más personas querrán contratarte. Paso 2: Deberá aprender la interfaz básica de la aplicación. Desde allí puede comenzar a ingresar comandos y crear dibujos. Dibujar en su computadora de trabajo principal es fácil con AutoCAD, ya que un dibujo no es más que una serie de comandos. La interfaz es simple con algunas pestañas como Forma, Extensión, Dimensiones, Estilos, Tipos de línea, Capas, Ventanas gráficas y Paletas. AutoCAD es una aplicación CAD muy poderosa y será fácil de aprender si desea aprovechar su funcionalidad y buenas críticas. Sin embargo, los controles y comandos complejos pueden ser difíciles de recordar. Para usuarios experimentados, se recomienda ver videos tutoriales y obtener ayuda completa. Además, no tenga miedo de hacer preguntas para obtener ayuda cuando se atasque o no pueda encontrar respuestas. Puede descargar y usar AutoCAD de forma gratuita, pero necesitará una licencia para hacerlo. AutoCAD se puede usar de forma gratuita si lo usa solo para uso personal. Por lo general, requieren un nombre de usuario y una contraseña, y debe registrarse para obtener la licencia proporcionando una tarjeta de crédito. De lo contrario, generalmente puede encontrar la licencia para usar AutoCAD en línea. Las licencias de AutoCAD suelen ser bastante económicas. Adobe InDesign es un programa popular para diseñar páginas para imprimir. Este es un buen programa para comenzar si recién está comenzando con el diseño de computadoras. Tienen su propio programa CAD llamado InCopy, que es muy diferente de Acrobat.Puede obtener más información en www.adobe.com.

descargar bloques de vegetacion autocad gratis descargar bloques de vehiculos en autocad gratis descargar bloques de ventanas autocad gratis descargar autocad 2010 gratis en español descargar autocad 2010 gratis para estudiantes descargar autocad 2010 gratis softonic descargar manual autocad 2010 español pdf gratis descargar autocad 2010 gratis autodesk descargar autocad 2010 para 64 bits gratis descargar civilcad para autocad 2010 64 bits crack gratis

Algunos recursos útiles están disponibles en línea para aprender a usar AutoCAD. Esto incluye foros y sitios web en la web que ofrecen tutoriales en línea gratuitos. También hay muchos sitios web con recursos de aprendizaje integrales disponibles a un costo superior. La verdad es que puede darse el lujo de gastar dinero para aprender a usar AutoCAD. Sin embargo, si eres un principiante, los recursos gratuitos pueden ser suficientes para ti. Es posible que primero deba aprender a dibujar en 2D. Puede comenzar aprendiendo a usar el teclado y el mouse para dibujar una línea simple. Una vez que lo domines, puedes aprender a dibujar en 3D entendiendo cómo hacer objetos y entendiendo dónde colocarlos. Puedes practicar usando las herramientas de dibujo y cambiar el grosor de las líneas. Una vez que haya aprendido a usar AutoCAD, es probable que la experiencia mejore cada vez más, a medida que aborda proyectos cada vez más complejos. Hay una gran variedad de habilidades que puede aprender para abordar proyectos más complejos, ya sea utilizando técnicas avanzadas como **dimensionamiento** o **alineando**. Por ejemplo, esta guía le muestra cómo crear dibujos a partir de dibujos, para que pueda aprender sobre **estrías** y **nurbs** en las secciones sobre dibujo avanzado y flujos de trabajo 3D. Aprender a usar AutoCAD es una excelente manera de comenzar su carrera. Si está interesado en una carrera en arquitectura, diseño, ingeniería o fabricación, AutoCAD es un elemento básico para los profesionales. Incluso si no cree que le gustaría su carrera como arquitecto, diseñador, ingeniero, etc., aprender AutoCAD es una gran habilidad para tener. En muchos casos, las habilidades aprendidas en AutoCAD son transferibles a otros programas de diseño de ingeniería, como IronCAD. Necesita conocer el diseño de la interfaz para comenzar con el programa. Esto lleva un poco de tiempo, pero vale la pena. Una vez que haya aprendido la interfaz y se sienta cómodo con ella, debe aprender a usar todos los comandos y funciones dentro del programa.Esto puede ser más fácil de lo que piensa y el instructor con el que está trabajando podrá decirle cómo hacerlo. Una vez que pueda completar una tarea, la siguiente tarea es aprender los accesos directos que están disponibles para que cuando vea algo que quiera hacer, pueda hacerlo más rápido. Tomarse el tiempo para investigar los atajos que están disponibles para usted y aprender a usarlos lo hará mucho más eficiente.

La mejor manera de aprender AutoCAD es practicando: practicando con su software AutoCAD en situaciones de la vida real e incluso practicando con su computadora personal. Cuando descargue AutoCAD por primera vez, probablemente le llevará algún tiempo familiarizarse con su interfaz y los requisitos del sistema. Sin embargo, una vez que haya superado su vacilación inicial al exponerse a un nuevo programa de software, sin duda se encontrará entusiasmado y listo para el proceso de aprendizaje. Cuando se trata de AutoCAD, solo tenga en cuenta esta cosa: "cuanto más practique, mejor". Siempre debe practicar y mejorar

sus habilidades con AutoCAD. Si te sientes frustrado con eso, estás tratando de aprenderlo de la manera incorrecta. AutoCAD es el software ideal para cualquier forma de trabajo de diseño: comercial, residencial o educativo. Un hilo de LinkedIn sugiere que muchos educadores también están interesados en aprender más sobre el software. Puede aprender todos los conceptos básicos en poco tiempo y, con el software adecuado, puede aprender habilidades complejas con el tiempo. El sector manufacturero es el segundo empleador más grande del mundo y es el más grande de los Estados Unidos. Las habilidades de AutoCAD son extremadamente importantes para los profesionales del sector de la fabricación, como ingenieros mecánicos, maquinistas e ingenieros de procesos. Si tiene algún interés en la fabricación, es imprescindible aprender AutoCAD. Si está interesado en aprender AutoCAD para mejorar sus habilidades de dibujo, así como sus habilidades de presentación, puede considerar un programa de certificación de AutoCAD. Con su certificación, podrá demostrar a los posibles empleadores su competencia en el software. Hay diferentes niveles de AutoCAD, pero primero deberá aprender los conceptos básicos del software. La interfaz es tan diferente a la de Sketchup que a veces sientes que no sabes dónde hacer clic.Para agregar un nuevo dibujo, debe seleccionar 'Archivo' en el espacio de dibujo y luego 'Nuevo', y luego debe navegar a través de las opciones que aparecen en la esquina inferior derecha. Por otro lado, puedes encontrar el mismo tipo de opción en Sketchup. No necesita aprender todas las herramientas nuevas en AutoCAD. Aprenderá y ajustará esas cosas en etapas posteriores.

<https://techplanet.today/post/como-descargar-bloques-autocad-2d> <https://techplanet.today/post/descargar-autocad-2008-espanol-upd> <https://techplanet.today/post/descargar-autocad-2007-espanol>

AutoCAD no tiene instalaciones de enseñanza o tutoría incorporadas. Por eso es importante ganar tanta experiencia como sea posible. Si cree que ha olvidado cómo hacer algo, comience a practicar volviendo a las lecciones. AutoCAD es tan bueno que permite a sus usuarios dibujar libremente, independientemente de los requisitos de diseño. Esto significa que hay muchas cosas que no aprenderás a menos que practiques. Los consejos y trucos que enumeré lo ayudarán a aprender a usar AutoCAD. AutoCAD es una opción muy grande y popular para aprender a usar el software CAD. Si está estudiando una nueva carrera y desea seguir una carrera en este campo, entonces debería considerar usar este software para aprender a usar CAD. Si tiene poca o ninguna experiencia en CAD, puede encontrar útiles los tutoriales. Si es nuevo en CAD, los consejos y trucos de este artículo pueden ayudarlo. El primer paso puede ser elegir un tutorial de AutoCAD adecuado. Hay muchos excelentes recursos de capacitación de AutoCAD a los que puede acceder en línea. Aunque la mayoría de

los videos de AutoCAD en YouTube no están hechos por profesionales, son muy valiosos para aquellos que recién comienzan. Con estos recursos, puede aprender a usar todas las herramientas básicas y puede aprender algunas técnicas nuevas. También puede visitar foros respaldados por la comunidad y comenzar a aprender de personas que tienen más experiencia que usted. También puede leer libros sobre AutoCAD en línea, que también le brindan un tutorial detallado. Tener los recursos en línea correctos o leer un libro es esencial. Por lo tanto, asegúrese de seguir los recursos, libros o videos en línea correctos de AutoCAD para aprender cómo comenzar. Una vez que se registre con un proveedor de capacitación, se le dará acceso a su sitio web, donde encontrará información sobre cómo aprender AutoCAD. Hay muchos recursos en línea que pueden ayudarlo a aprender a usar AutoCAD.También puede comprar materiales de práctica, que son principalmente tutoriales en video y tutoriales que cubren conceptos, sugerencias y trucos clave de AutoCAD.

[https://thebluedispatch.com/wp-content/uploads/2022/12/AutoCAD-](https://thebluedispatch.com/wp-content/uploads/2022/12/AutoCAD-5.pdf)[5.pdf](https://thebluedispatch.com/wp-content/uploads/2022/12/AutoCAD-5.pdf)

[https://mindfullymending.com/autocad-2017-21-0-descarga-gratis-cl](https://mindfullymending.com/autocad-2017-21-0-descarga-gratis-clave-de-licencia-gratuita-x64-ultima-version-2023/) [ave-de-licencia-gratuita-x64-ultima-version-2023/](https://mindfullymending.com/autocad-2017-21-0-descarga-gratis-clave-de-licencia-gratuita-x64-ultima-version-2023/)

<https://www.skiplace.it/wp-content/uploads/2022/12/queder.pdf> [https://theferosempire.com/wp-content/uploads/2022/12/fayedaw.p](https://theferosempire.com/wp-content/uploads/2022/12/fayedaw.pdf) [df](https://theferosempire.com/wp-content/uploads/2022/12/fayedaw.pdf)

<https://romans12-2.org/wp-content/uploads/2022/12/gentredw.pdf> [https://manufactur3dmag.com/wp-content/uploads/2022/12/niqpadg](https://manufactur3dmag.com/wp-content/uploads/2022/12/niqpadg.pdf) [.pdf](https://manufactur3dmag.com/wp-content/uploads/2022/12/niqpadg.pdf)

[https://fonentry.com/wp-content/uploads/2022/12/AutoCAD-Nmero](https://fonentry.com/wp-content/uploads/2022/12/AutoCAD-Nmero-de-serie-con-clave-de-serie-X64-2023.pdf)[de-serie-con-clave-de-serie-X64-2023.pdf](https://fonentry.com/wp-content/uploads/2022/12/AutoCAD-Nmero-de-serie-con-clave-de-serie-X64-2023.pdf)

[https://musicdowntown.org/wp-content/uploads/2022/12/AutoCAD\\_](https://musicdowntown.org/wp-content/uploads/2022/12/AutoCAD__Descargar_Clave_de_licencia_MacWin_2022.pdf) Descargar Clave de licencia MacWin 2022.pdf

[https://www.theconstitutionalcitizen.com/wp-content/uploads/2022/](https://www.theconstitutionalcitizen.com/wp-content/uploads/2022/12/Descarga_gratis_AutoCAD_201_Clave_de_licencia_WinMac_3264bit.pdf) [12/Descarga\\_gratis\\_AutoCAD\\_201\\_Clave\\_de\\_licencia\\_WinMac\\_3264](https://www.theconstitutionalcitizen.com/wp-content/uploads/2022/12/Descarga_gratis_AutoCAD_201_Clave_de_licencia_WinMac_3264bit.pdf) [bit.pdf](https://www.theconstitutionalcitizen.com/wp-content/uploads/2022/12/Descarga_gratis_AutoCAD_201_Clave_de_licencia_WinMac_3264bit.pdf)

[https://discountshoretours.com/wp-content/uploads/2022/12/Descar](https://discountshoretours.com/wp-content/uploads/2022/12/Descargar_AutoCAD__Con_llave_For_Windows_64_Bits__NUevo__2022_Espaol.pdf) gar AutoCAD Con llave For Windows 64 Bits NUevo 2022 Es [paol.pdf](https://discountshoretours.com/wp-content/uploads/2022/12/Descargar_AutoCAD__Con_llave_For_Windows_64_Bits__NUevo__2022_Espaol.pdf)

<https://shalamonduke.com/wp-content/uploads/2022/12/jayver.pdf> [https://jyotienterprises.net/wp-content/uploads/2022/12/Descargar-](https://jyotienterprises.net/wp-content/uploads/2022/12/Descargar-AutoCAD-Cortar-a-tajos-Cdigo-de-licencia-y-Keygen-3264bit-ltima-actualizacin-.pdf)[AutoCAD-Cortar-a-tajos-Cdigo-de-licencia-y-Keygen-3264bit-ltima](https://jyotienterprises.net/wp-content/uploads/2022/12/Descargar-AutoCAD-Cortar-a-tajos-Cdigo-de-licencia-y-Keygen-3264bit-ltima-actualizacin-.pdf)[actualizacin-.pdf](https://jyotienterprises.net/wp-content/uploads/2022/12/Descargar-AutoCAD-Cortar-a-tajos-Cdigo-de-licencia-y-Keygen-3264bit-ltima-actualizacin-.pdf)

[https://www.holidaysincornwall.com/wp-content/uploads/2022/12/A](https://www.holidaysincornwall.com/wp-content/uploads/2022/12/AutoCAD-Descarga-gratis-Clave-de-licencia-llena-For-Windows-x3264-2022-En-Espaol.pdf) [utoCAD-Descarga-gratis-Clave-de-licencia-llena-For-Windows](https://www.holidaysincornwall.com/wp-content/uploads/2022/12/AutoCAD-Descarga-gratis-Clave-de-licencia-llena-For-Windows-x3264-2022-En-Espaol.pdf)[x3264-2022-En-Espaol.pdf](https://www.holidaysincornwall.com/wp-content/uploads/2022/12/AutoCAD-Descarga-gratis-Clave-de-licencia-llena-For-Windows-x3264-2022-En-Espaol.pdf)

[https://benjaminjamesayres.com/descarga-gratis-autocad-22-0-con](https://benjaminjamesayres.com/descarga-gratis-autocad-22-0-con-clave-de-serie-torrent-completo-del-numero-de-serie-2022/)[clave-de-serie-torrent-completo-del-numero-de-serie-2022/](https://benjaminjamesayres.com/descarga-gratis-autocad-22-0-con-clave-de-serie-torrent-completo-del-numero-de-serie-2022/)

<https://projfutr.org/wp-content/uploads/2022/12/shefra.pdf> [https://gwttechnologies.com/autocad-2022-24-1-agrietado-clave-de-l](https://gwttechnologies.com/autocad-2022-24-1-agrietado-clave-de-licencia-win-mac-nuevo-2023-en-espanol/) [icencia-win-mac-nuevo-2023-en-espanol/](https://gwttechnologies.com/autocad-2022-24-1-agrietado-clave-de-licencia-win-mac-nuevo-2023-en-espanol/)

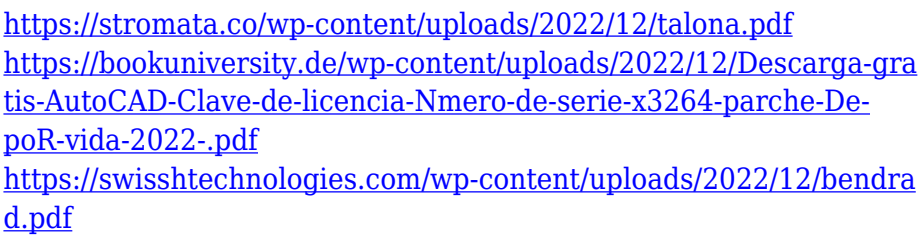

[http://www.chelancove.com/autocad-23-0-descarga-gratis-con-keyg](http://www.chelancove.com/autocad-23-0-descarga-gratis-con-keygen-2022-en-espanol/) [en-2022-en-espanol/](http://www.chelancove.com/autocad-23-0-descarga-gratis-con-keygen-2022-en-espanol/)

Puede aprender AutoCAD trabajando a través de varias plataformas y recursos de aprendizaje en línea. Sin embargo, es posible que desee experimentar con estas herramientas antes de comprometerse con un programa formal. Estas opciones generalmente incluyen videos y tutoriales en línea; eLearning o aprendizaje a su propio ritmo; y clases de entrenamiento en vivo. Por ejemplo, puede intentar dibujar algunas formas y diseñar algunos planos en su computadora antes de inscribirse en una clase de AutoCAD. Con las herramientas en línea, puede practicar cómo navegar por su software después de aprender más sobre las capacidades y las diferencias entre AC y SketchUp. AutoCAD es una de las aplicaciones de software de dibujo más sofisticadas disponibles en el mercado. Por lo tanto, no sorprende que AutoCAD esté a la vanguardia de cómo las empresas de industrias como la automotriz, la construcción e incluso la energía utilizan el software para mejorar sus negocios. Aprender CAD se trata tanto de aprender a usar las diversas aplicaciones como de aprender a usar CAD en sí. Al igual que con cualquier herramienta o sistema nuevo, debe aprender a usar el software o CAD lo mejor que pueda. Mientras aprende una nueva herramienta, ya sea un machete o un programa CAD, también es importante practicar en proyectos reales. Esto te permitirá traducir mejor las habilidades que aprendes en la computadora al mundo real. Sin embargo, una vez que se sienta cómodo con la herramienta, puede traducir el proceso de aprendizaje a CAD, incluso si es algo que nunca ha usado antes. La mejor manera de aprender cualquier nuevo método o herramienta es aprender haciendo. Tal vez esté interesado en una carrera como diseñador 3D o incluso como arquitecto de AutoCAD. Esto significa que ya estás mirando más allá de lo básico y quieres mejorar tus habilidades como ilustrador técnico. Dependiendo de qué tan avanzado sea, es posible que ya tenga conocimientos de CAD o que deba completar un curso de ilustración técnica básica para obtener una mayor comprensión de AutoCAD.Si no tiene experiencia previa con CAD, se recomienda que comience con nuestra sección de capacitación básica de AutoCAD. Es posible que pueda aprender algunos de los conceptos básicos por su cuenta, pero le llevará más tiempo y se sentirá más seguro una vez que aprenda de alguien que ya lo domine.